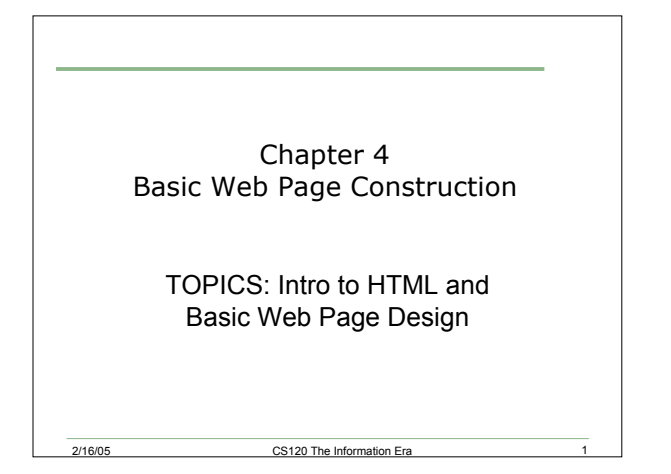

#### Let's Review

- What is a URL?
- Give an example of a URL.
- What are the different parts of a URL?

#### Web Definitions

- Web Site: the physical location of the computer that allows Web publishing.
	- o a computer
	- o a connection to the internet
	- o fairly large hard disk
- Web server: specialized software for transmitting information from a web site to a user's computer
- Web page: any document on the web
- Home page: first page of a site

2/16/05 CS120 The Information Era

2/16/05 CS120 The Information Era 5

# What are Web Documents?

2/16/05 CS120 The Information Era 2

- HTML documents
	- o HyperText Markup Language
- Text files with special formatting and linking instructions
- Browsers process the HTML document and display the information according to commands called "tags"
- What do web pages consist of?

2/16/05 CS120 The Information Era 4

#### Web Page Basics

- Web Pages
	- o All Browsers recognize Web pages as a basic text file with an extension of .htm or .html
- Problem
	- o Locate a simple text file and make a copy of the file with a .html extension OR create a simple text file with a .html extension using the editor SimpleText. Then in a browser, go to File- >Open and select the .html file for view in your browser.

# What is HTML?

#### **HTML**

- o Hypertext Markup Language
- o HTML is not a programming language
- o Contains formatting commands (tags) to spruce up Web pages. Examples include:
	- Paragraph breaks
	- Bold
	- Lists
	- Tables
	- Links

2/16/05 CS120 The Information Era

#### HTML Elements

- All Web pages should contain four basic elements:
	- o HTML
	- o HEAD
	- o TITLE
	- o BODY
- Editing HTML files will be done in the beginning using SimpleText in the Mac world or NotePad in the Windows world.

2/16/05 CS120 The Information Era

# HTML Template **<html>**

```
2/16/05 CS120 The Information Era
Marks the beginning of an HTML file
  <head>
  Contains info not displayed but used in the file
      <title>
      Appears in the Browser's title bar
      </title>
  </head>
  <body>
  Text and graphics are placed here and displayed in the browser's window
  </body>
</html>
```
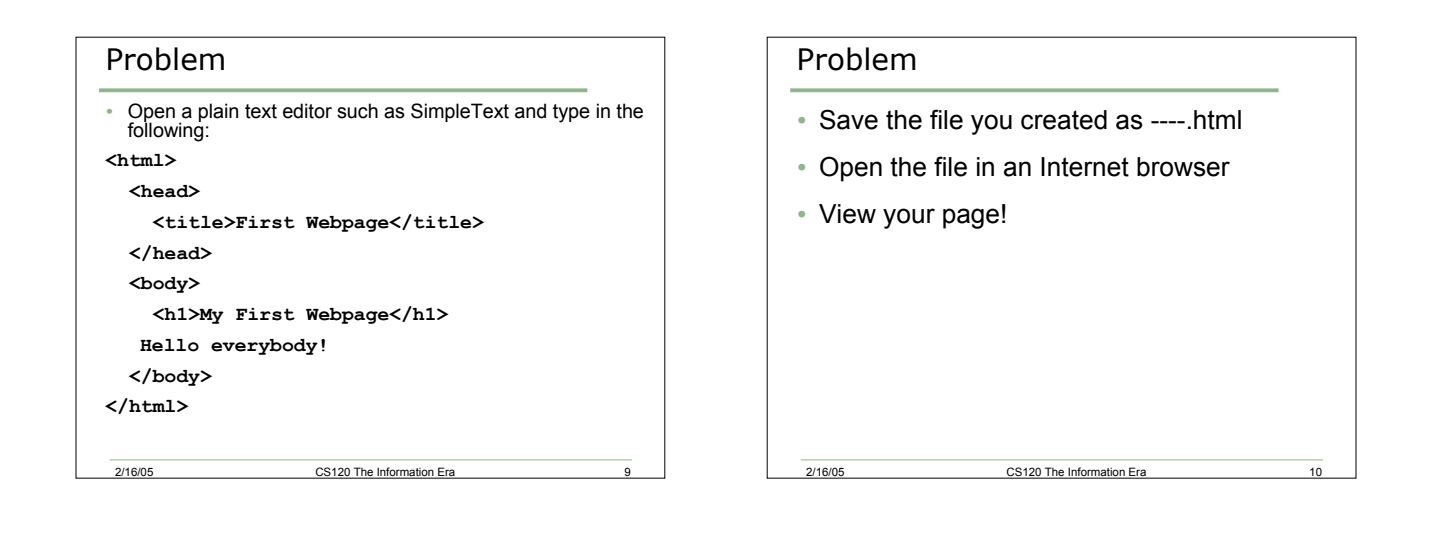

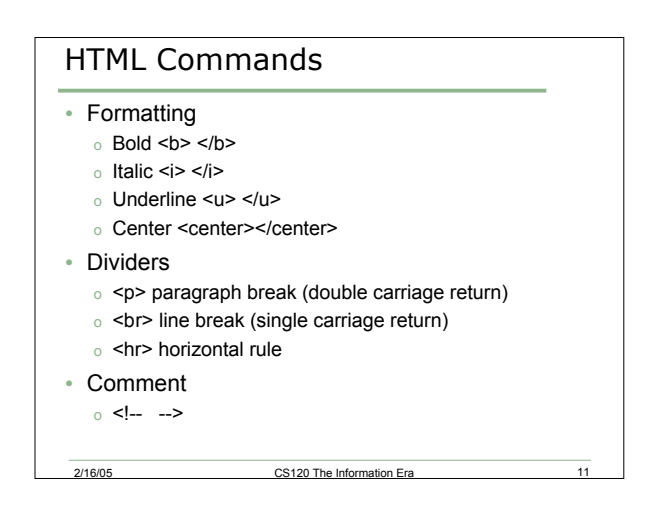

#### Headings

- Headings can be 1 of 6 sizes:
	- o Very Large <h1> </h1>
	- o Very Small <h6> </h6>
- Some things to note:
	- o When a Web browser reads an HTML file, the browser treats the text as a continuous stream of characters. When a tag is encountered, a change can occur.
	- o Returns and multiple blanks are ignored.
- 2/16/05 CS120 The Information Era o HTML is case insensitive. What does this mean?

#### Problem

- Modify your file to print your name, address and phone number
- Use breaks!
- Use any text formatting you'd like (bold, italic, blink)

2/16/05 CS120 The Information Era

• If you want to be able to work at home on a project, bring a floppy next time to save your work

# Things to remember • Save your file after each change you make • You may need to hit reload on your browser to see your changes

2/16/05 CS120 The Information Era

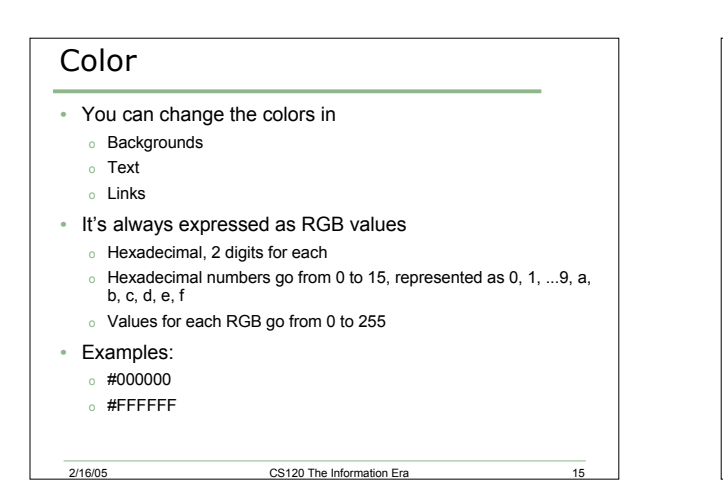

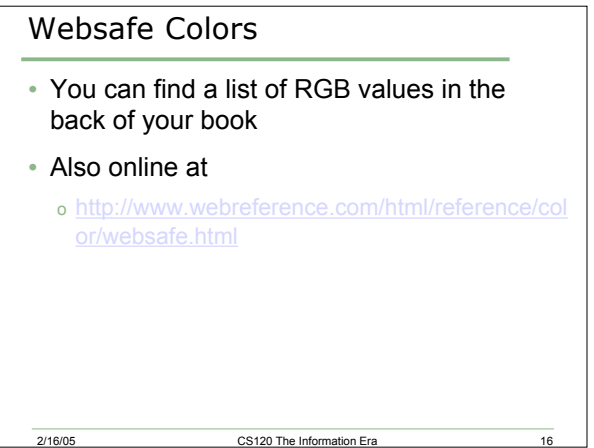

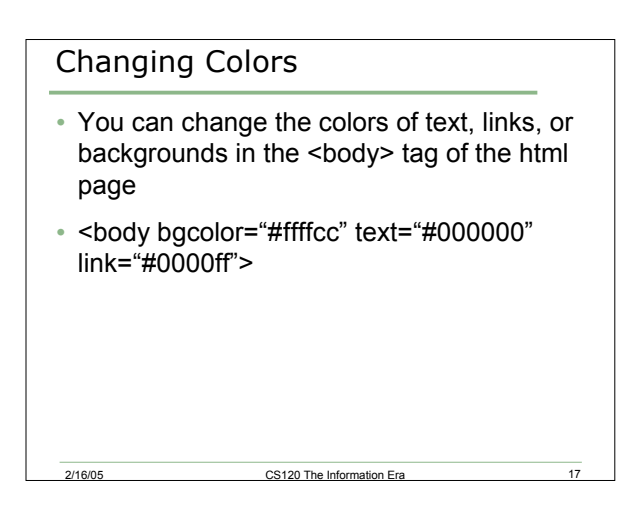

# Problem

- Let's use the different html elements that we have covered today
- Create a webpage that says something interesting
- Use
	- o Text formatting
	- o Different colors

2/16/05 CS120 The Information Era